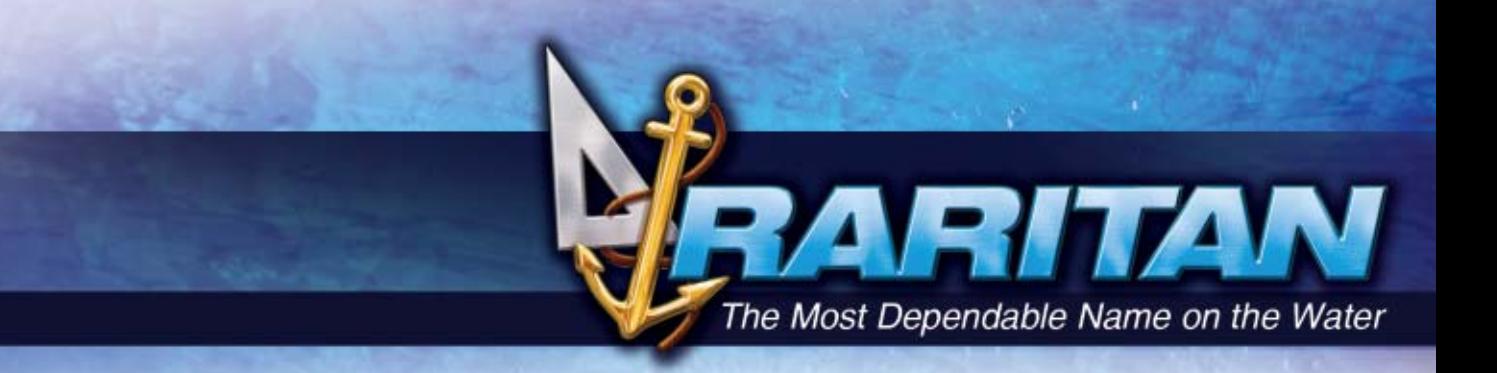

**5 YEAR**

**WARRANT** 

## **SANI/FLEX SANITATION HOSE**

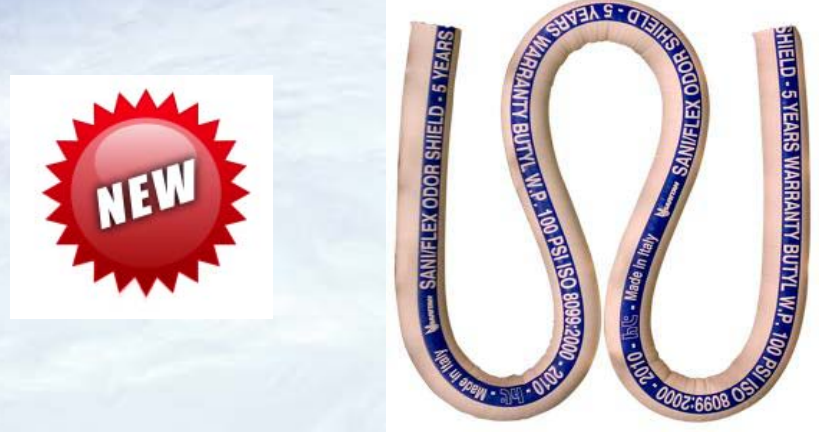

Highest quality marine sanitation hose. Butyl rubber construction has the lowest odor permeation level of any rubber or PVC material hoses. Extremely flexible for easy installation with a low bend radius up to two times its diameter.

#### **Features**

• **Impermeability**

Special butyl white rubber compound tube odor free

• **Flexibility**

Allows tight bending radius making any installation easy

• **Reinforcement**

Double steel wire Helix with high strength synthetic textile yarn

• **Cover**

White – abrasion, ozone, seawater resistant rubber

• **Surface**

Smooth fabric finished – antibacterial vanilla scented

• **Interior**

Smooth walled – no ridges – easily fits over fittings

#### **Warranty**

5 year guarantee against odor permeation

Raritan products are chosen by powerboat, sailboat, houseboat, and RV owners and manufacturers the world over for their<br>dependability, environmental responsibility, simplicity of installation, operation, and maintenance. T rudder angle indicators.

To view our complete line as well as obtain installation and servicing guides: visit www.raritaneng.com

# **SANI/FLEX SANITATION HOSE**

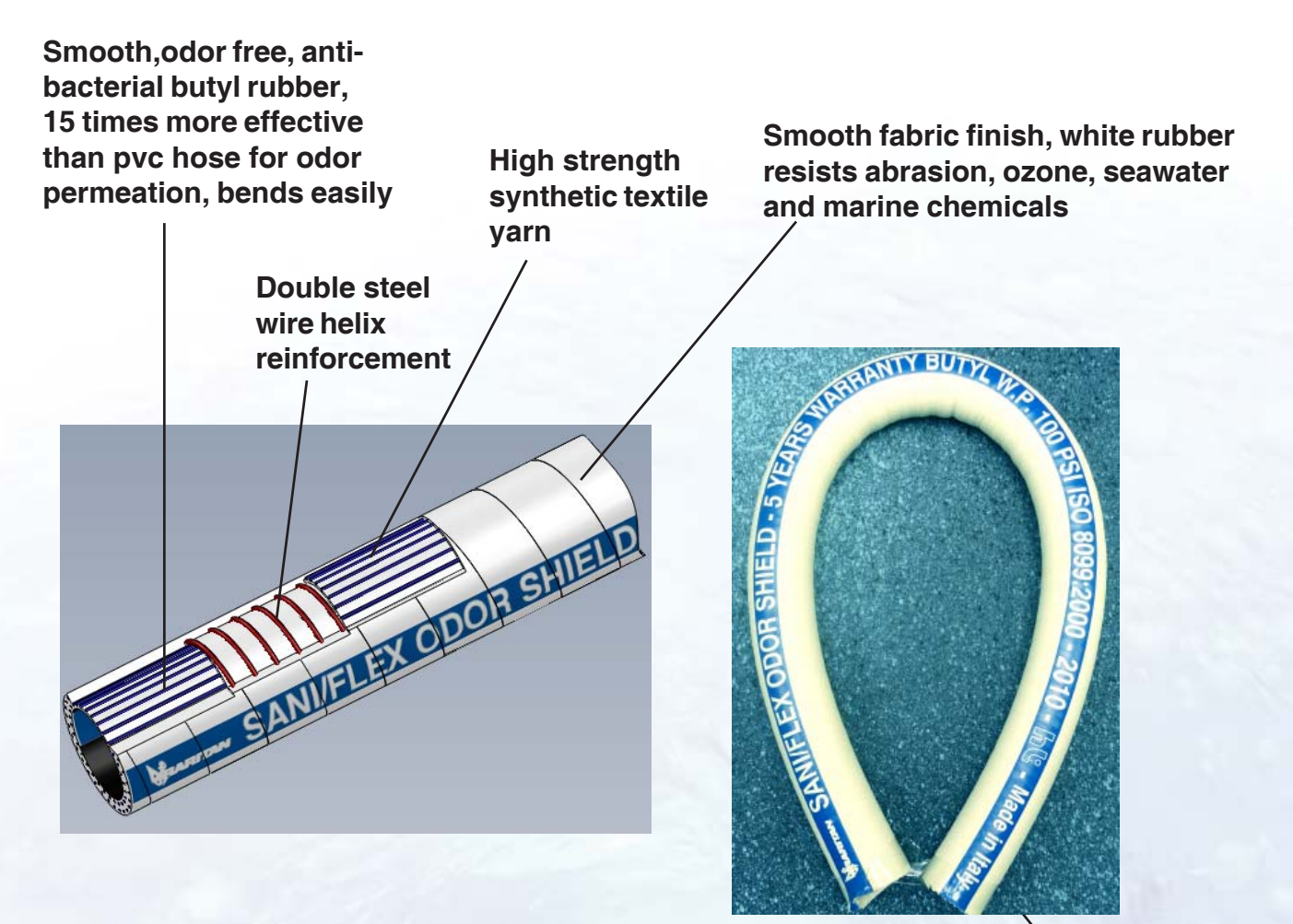

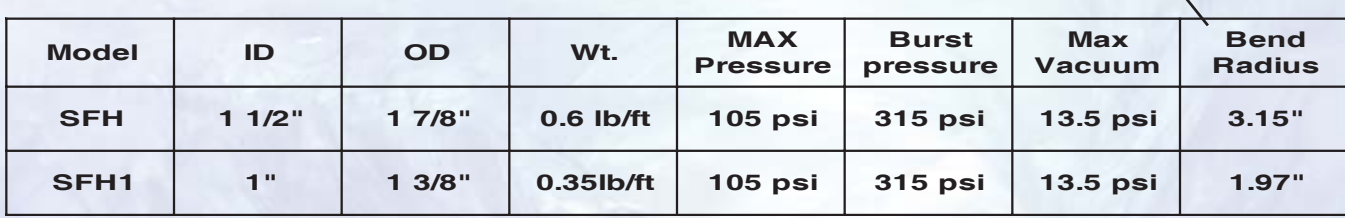

RITAN

For more information contact:

Raritan Engineering Company Inc. 530 Orange Street Millville, NJ 08332, USA Telephone: 856-825-4900 Fax: 856-825-4409 e-mail: info@raritaneng.com

> Southern Plant and Office 3101 SW 2nd Avenue Ft. Lauderdale, FL 33315, USA Telephone: 954-525-0378 Fax: 954-764-4370

### raritaneng.com